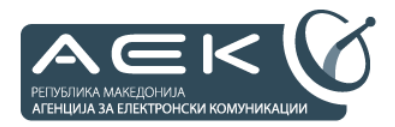

Ул. "Димитрие Чуповски" бр.13 1000 Ckonje Република Македонија

> тел.: +389 2 32 89 200 факс: +389 2 32 24 611

> > contact@aec.mk

# *Упатство за доставување на ГИС податоците за потребите на електронскиот регистар на јавни електронски комуникациски*

*верзија\_1.00 Датум на ревизија: 09.02.2011*

# Содржина

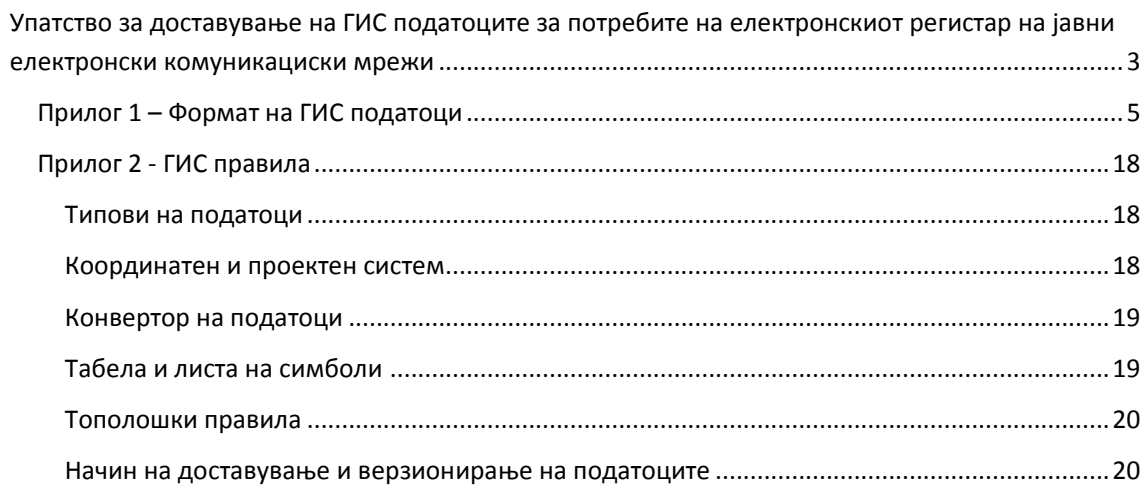

## **Упатство за доставување на ГИС податоците за потребите на електронскиот регистар на јавни електронски комуникациски мрежи**

Со ова предлог упатство се утврдува начинот, содржината, формата и правилата на доставување на ГИС податоците за изградените јавни електронски комуникациски мрежи во Република Македонија што го води Агенцијата за Електронски Комуникации.

(1) **Начинот на доставување на податоците** утврдено со ова упатство е преку електронски фајлови што ги содржат деталите за Телекомуникациските Објекти, Кабелските Траси и Радиопредавателите. Податоците што ќе се доставуваат согласно ова упатство треба да бидат целосно компатибилни со договорениот формат во електронскиот ГИС регистар за јавни електронски комуникациски мрежи. Со ова упатство не е опфатена доставата на податоци преку веб интерфејс и во хартиена форма. Електронските фајлови се доставуваат снимени на преносен медиум, со писмен допис потпишан од одговорното лице на операторите, при што во писмениот допис се наведени податоците за електронските фајлови (име на оператор, име на фајл, тип на податок (екстензија), датум на креирање, големина на секој фајл и сл.). Преку електронските фајлови може да се доставуваат податоци за еден и/или повеќе Телекомуникациски Објекти, Кабелски Траси и Радиопредаватели. Верификацијата на веродостојноста на доставените податоци, го врши Одговорното лице во Агенцијата и доколку се утврди дека има недоследност во формата и содржината на доставените податоци, може да побара од Операторот да ја изврши потребната корекција.

(2) **Содржината на електронскиот регистер** е дефинирана согласно Правилникот за водење на електронскиот регистар за изградените јавни електронски комуникациски мрежи донесен на 1.4.2011 година и согласно состаноците со сите поголеми оператори кои што водат електронски ГИС систем за својата инфраструктура. Измените што се направени се со цел да се добие функионален модел кој што ќе ги задоволи потребите на Агенцијата, за понатаму да се заштити инфраструктурата на изградените јавни електронски комуникациски мрежи и да се подобри искористеноста на капацитетите на јавните комуникациски мрежи. Регистерот е поделен во 3 (три) поголеми структурни единици(класи) и тоа:

- 2.1 Телекомуникациски Објекти ТКО
- 2.2 Кабелски Траси КТ
- 2.3 Радио Р

2.1 Телекомуникациските Објекти (ТКО) претставуваат изградени објекти во кои е сместена активна телекомуникациска опрема. Карактеристични ТК Објекти претставуваат централите односно комутациските центри на Операторите преку кои што се остварува одреден говорен или податочен сообраќај и истите можат да бидат од локален, национален, меѓународен карактер, вклучувајчи ги тука и телевизиските и сателитските центри. Во ТКО не спаѓаат административните објекти на самите оператори. Исто така, самиот ТК објект мора во себе да содржи елементи од групата Кабелските Траси: Шахти и/или Кабинети. Овие елементи треба да бидат претставени како

географски елементи (тип на елемент: точка) во самиот ТК објект. ТКО во ГИС регистарот се водат како точки со соодветни атрибути кои што детално се опишани во продолжение.

2.2 Кабелските Траси – КТ претставува телекомуникациска инфраструктура на јавни електронски комуникациски мрежи, која што е формирана од почетни, разделни и крајни точки кои што меѓусебно се поврзани со канали и соодветна кабелска траса.

- Почетна точка во кабелска траса можат да бидат: ТК Објект, Шахти и Кабинети.
- Разделната точка може да биде формирана од Шахта и Кабинет во кои што е сместена опрема за управување со влезните и излезните кабелски траси, како и Надземен Вод (бандера или столб) само во случај кога тој не претставува Изводен вод кој што има информација за крајни корисници, и Прекршна Точка на Траса која што само физички ги разделува (разгранува) влезните од излезните кабелски траси.
- Крајната точка на кабелската траса може да претставува Кабинет, Шахта или Изводен вод. Овие елементи во себе треба да содржат информација (атрибути) за тоа:
	- дали овој елемент претставува Терминирачки елемент (краен елемент) (True/False)
	- број на приклучоци (цел број)

Сите погоре споменати елементи во ГИС регистарот се водат како точки со соодветни атрибути детално опишани во продолжание.

Во склоп на кабелската траса спаѓаат и делот од кабловската инфраструктура и истиот е составен од Канал (Туба или Цевка) со различен материјал, профил, капацитет и поставеност, во која што е поставена кабловската инфраструктура.

Кабловската инфраструктура е составена од 4 различни типа на кабел и тоа:

- Оптички,
- Бакарен,
- Коаксијален и
- Етернет кабел.

Сите овие елементи во ГИС регистарот се претставени како полилинии со соодветни атрибути детално опишани во продолжение.

2.3 Радио – Р претсавуваат дел од телекомуникациската инфраструктура и составни делови на оваа класа се: Антенски Столбови, Радио Предаватели и PP (MW) Линкови.

Антенскиот столб претставуваат физичкиот/механичкиот дел на класата Радио и се основа на која што се поставени Радио Предавателите и PP (MW) Линковите.

Радио предавателите претставуваат составен дел на класата Радио и притоа се поделени во неколку подкласи како што се Радио служба (BC, FS, MS..), соодветна апликација (GSM, UMTS, WiMAX, LTE,..) и слично.

Бидејќи одобренијата издадени од АЕК се однесуваат на секој PP линк поединечно, Линковите се составен дел на Антенските столбови и ја одредуваат почетната и крајната точка на секој hop. Во оваа класа спаѓаат сите предавателни системи за кои што АЕК издава одобрение за користење на радиофреквенции. Сите тематски нивоа во класата Радио во регистерот се претставени со точки и нивните соодветни атрибути се опишани детално во продолжение.

Во ПРИЛОГ 1 се дефинирани сите потребни атрибутни податоци кои што треба да се пополнуваат (освен за оние за кои што е поинаку дефинирано пр: Координатите, Населени Места и сл.). Сите оние атрибути што се потенцирани со црвена боја се задолжителни полиња што мора да се пополнат.

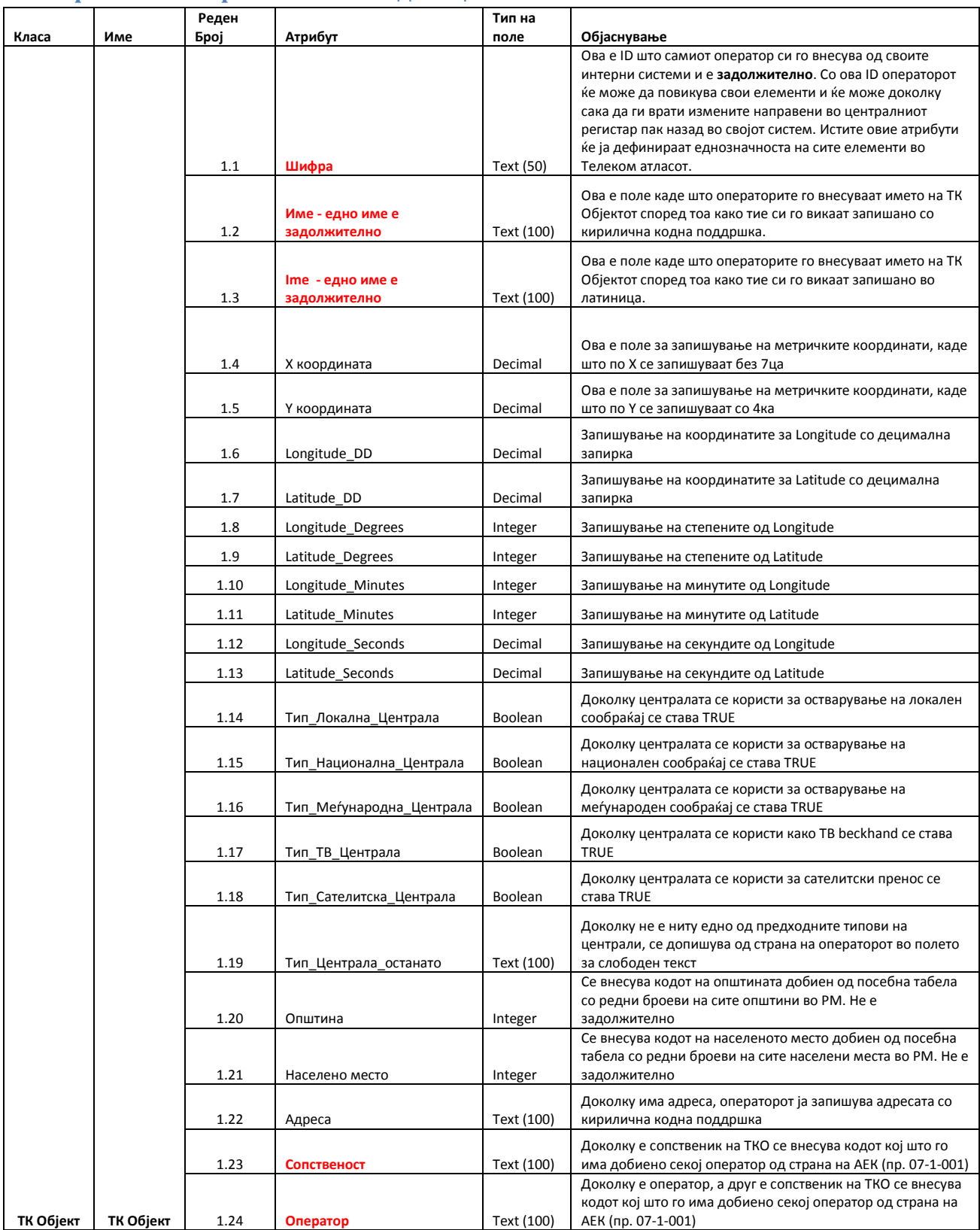

### **Прилог 1 – Формат на ГИС податоци**

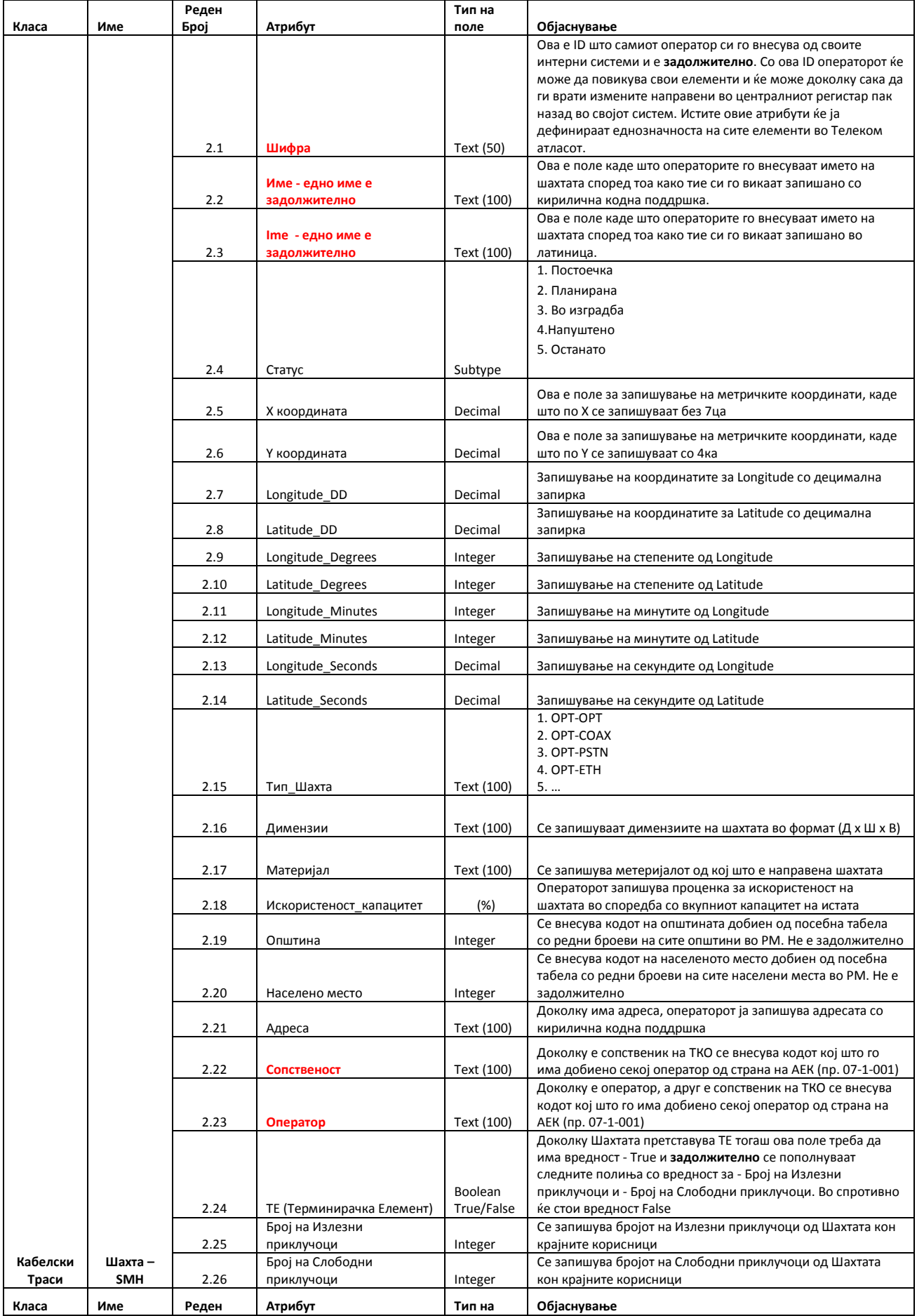

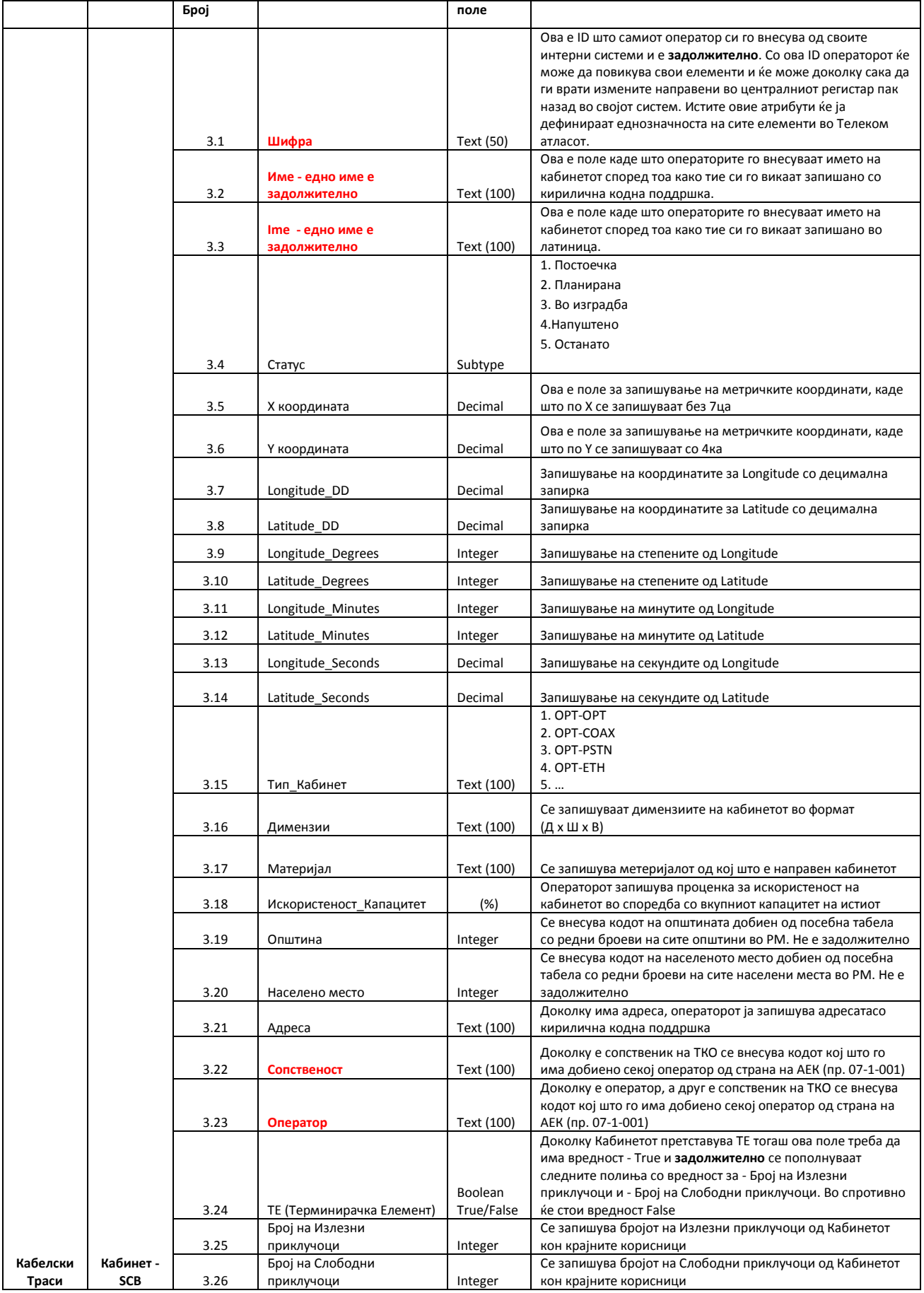

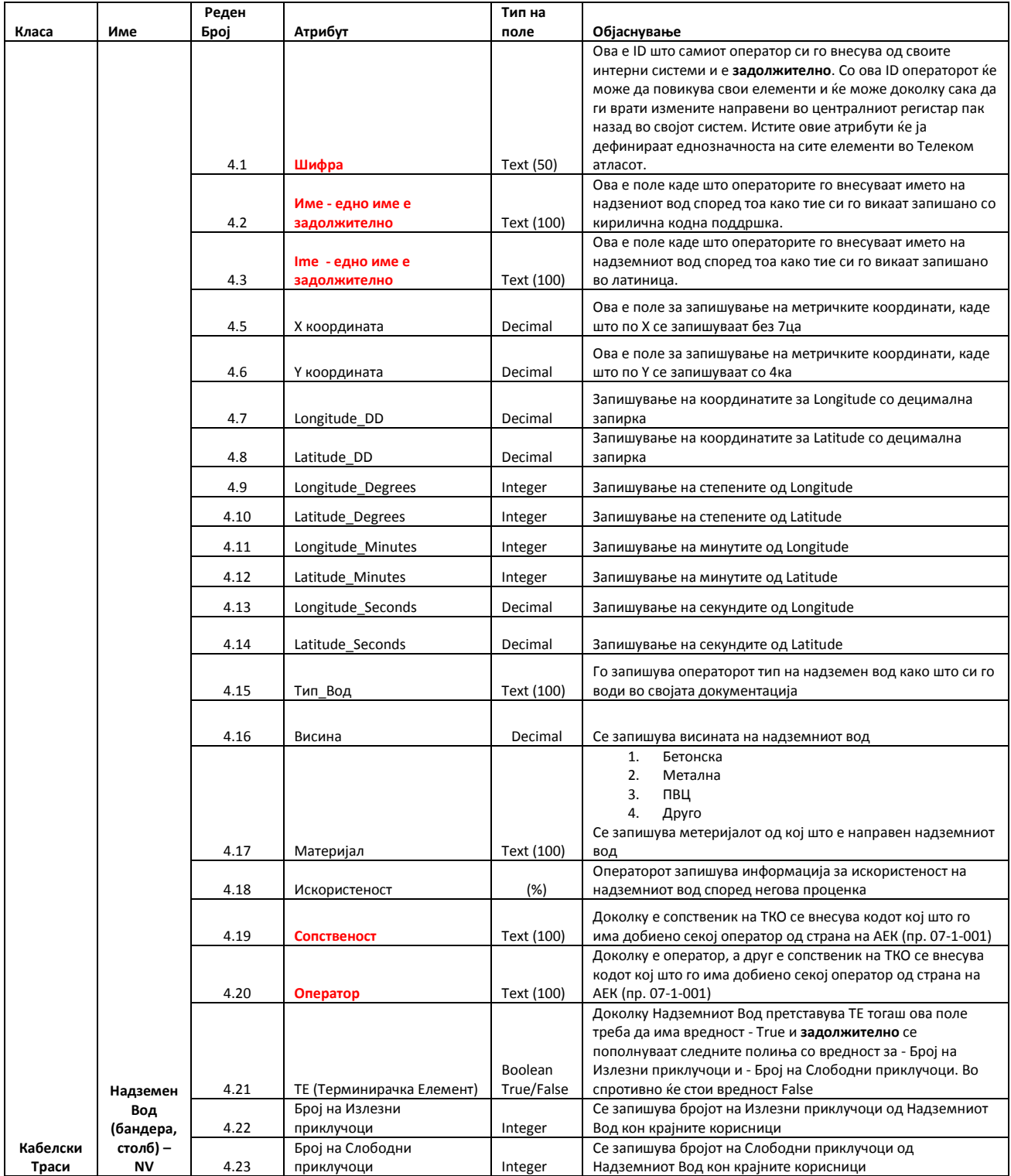

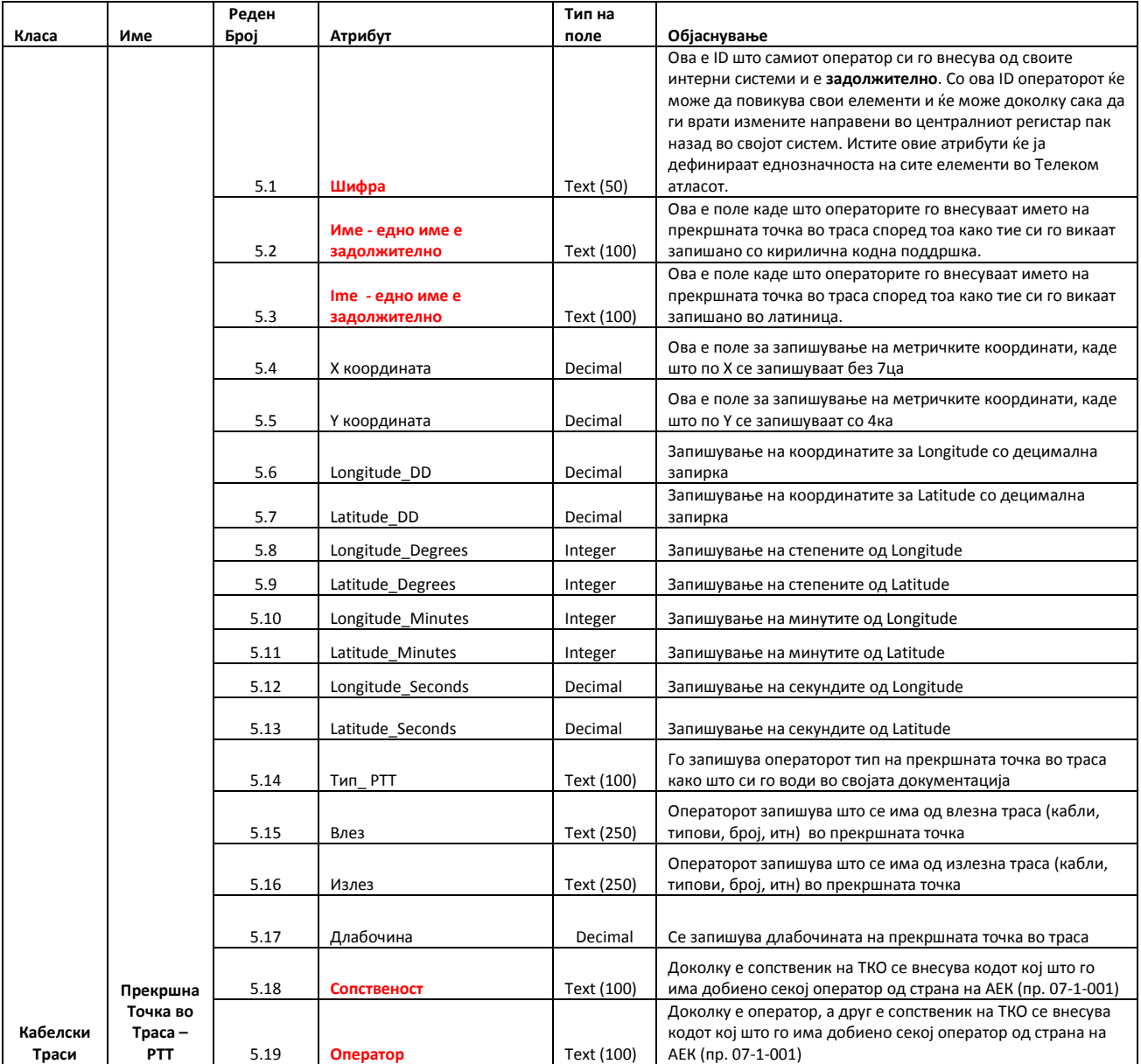

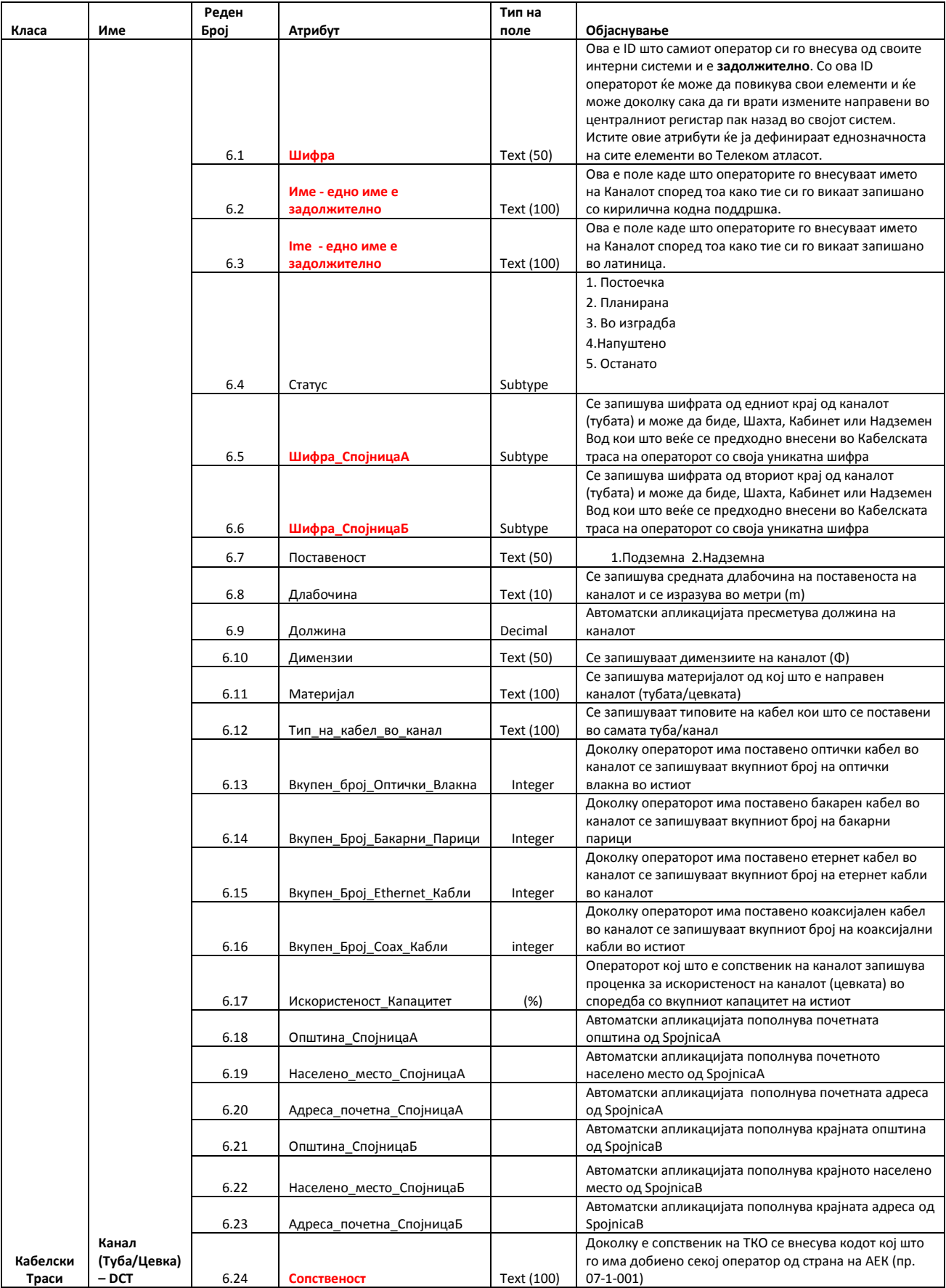

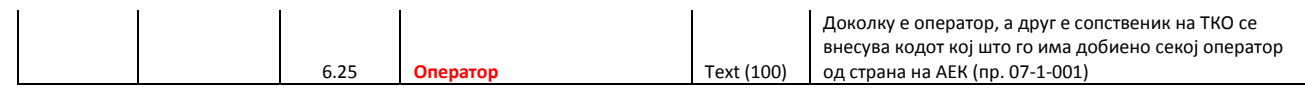

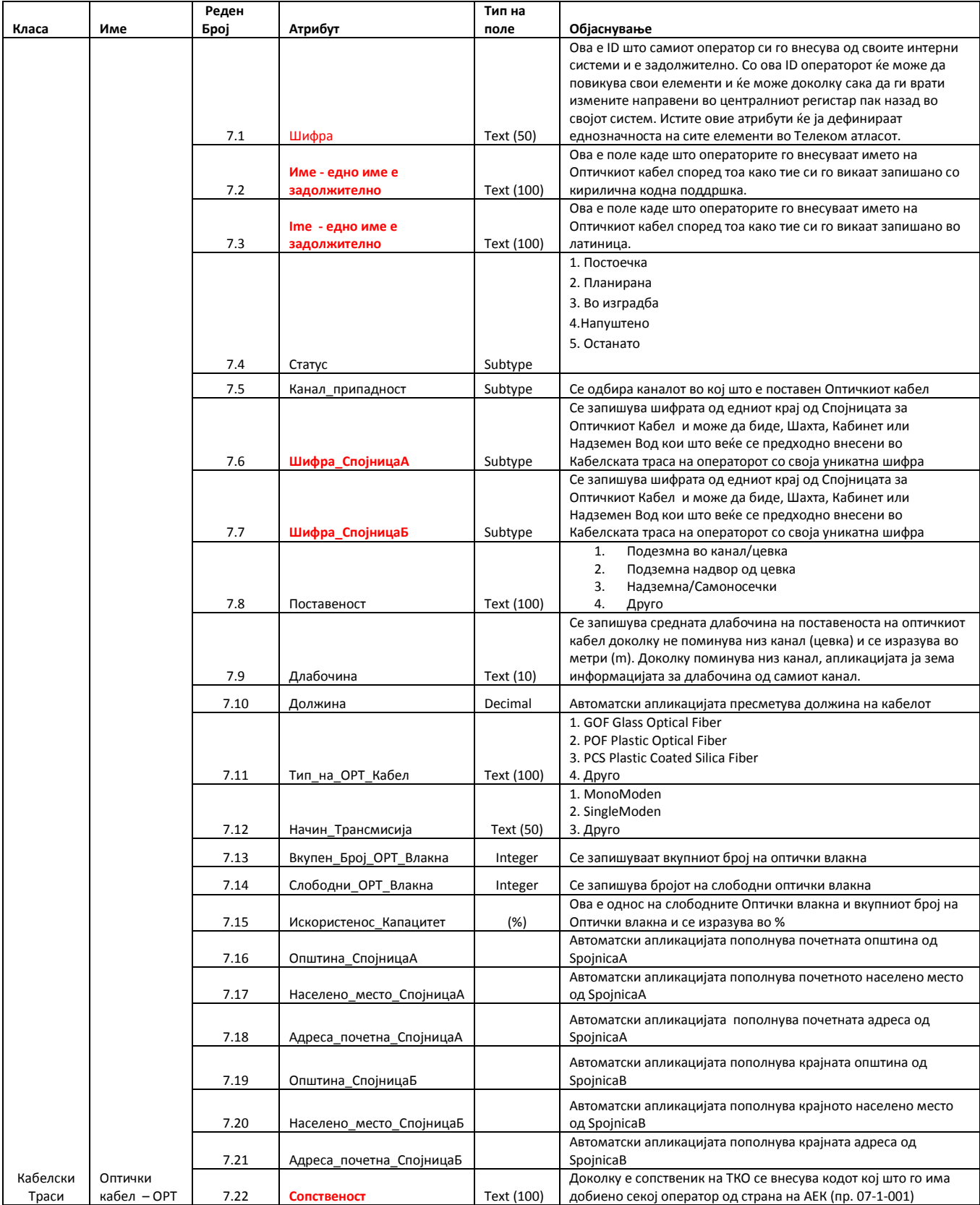

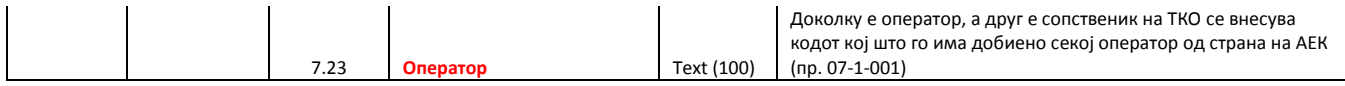

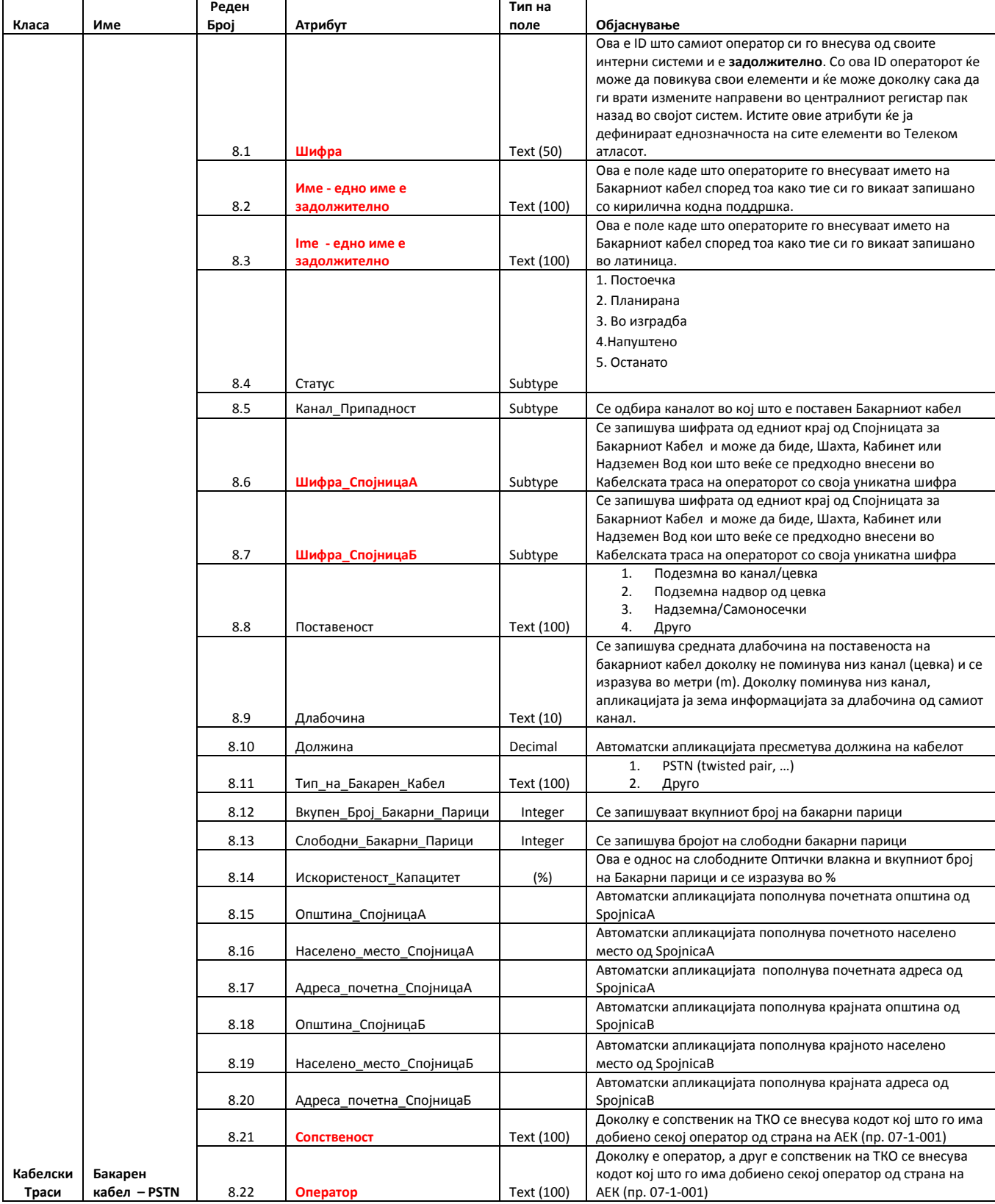

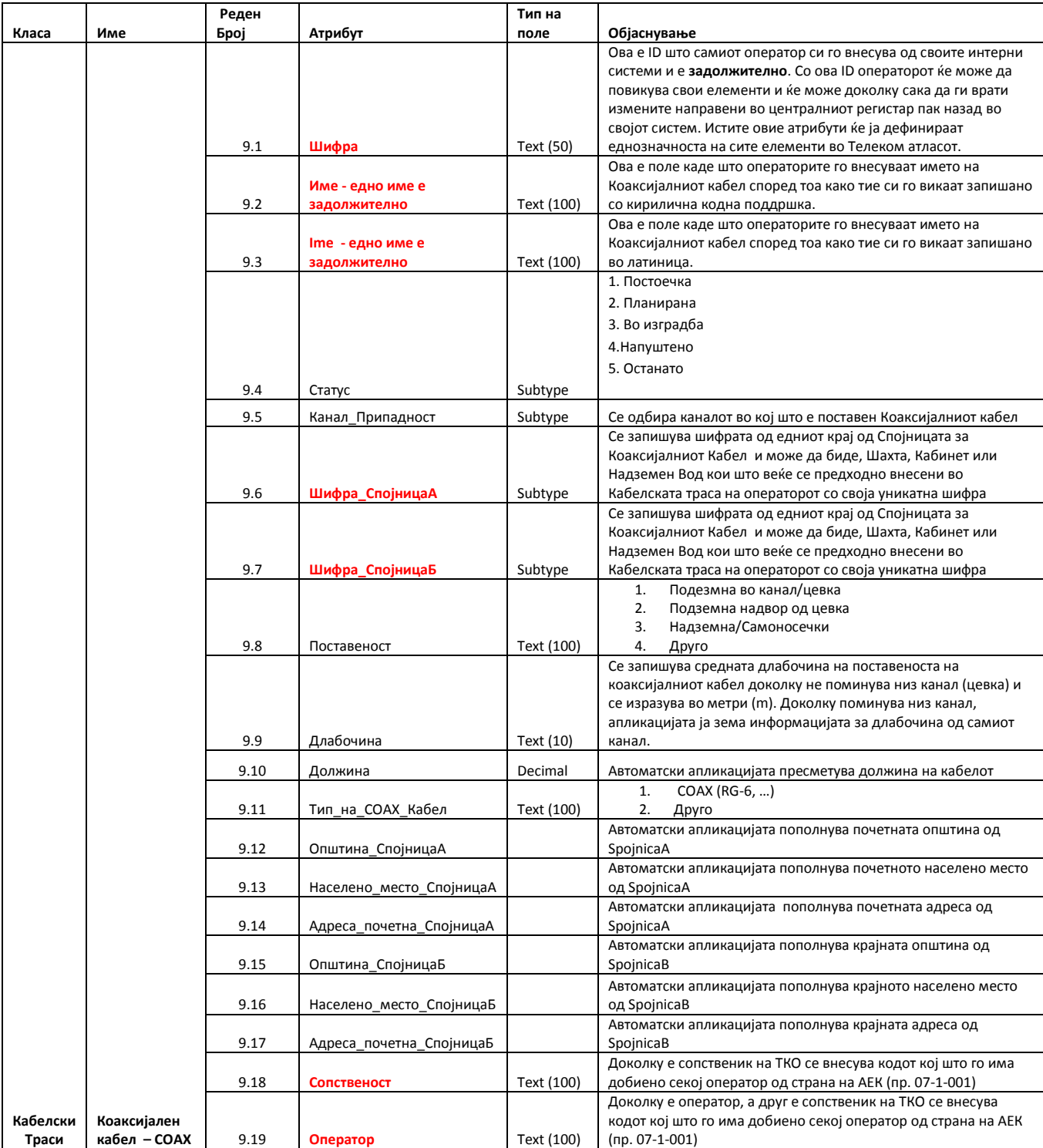

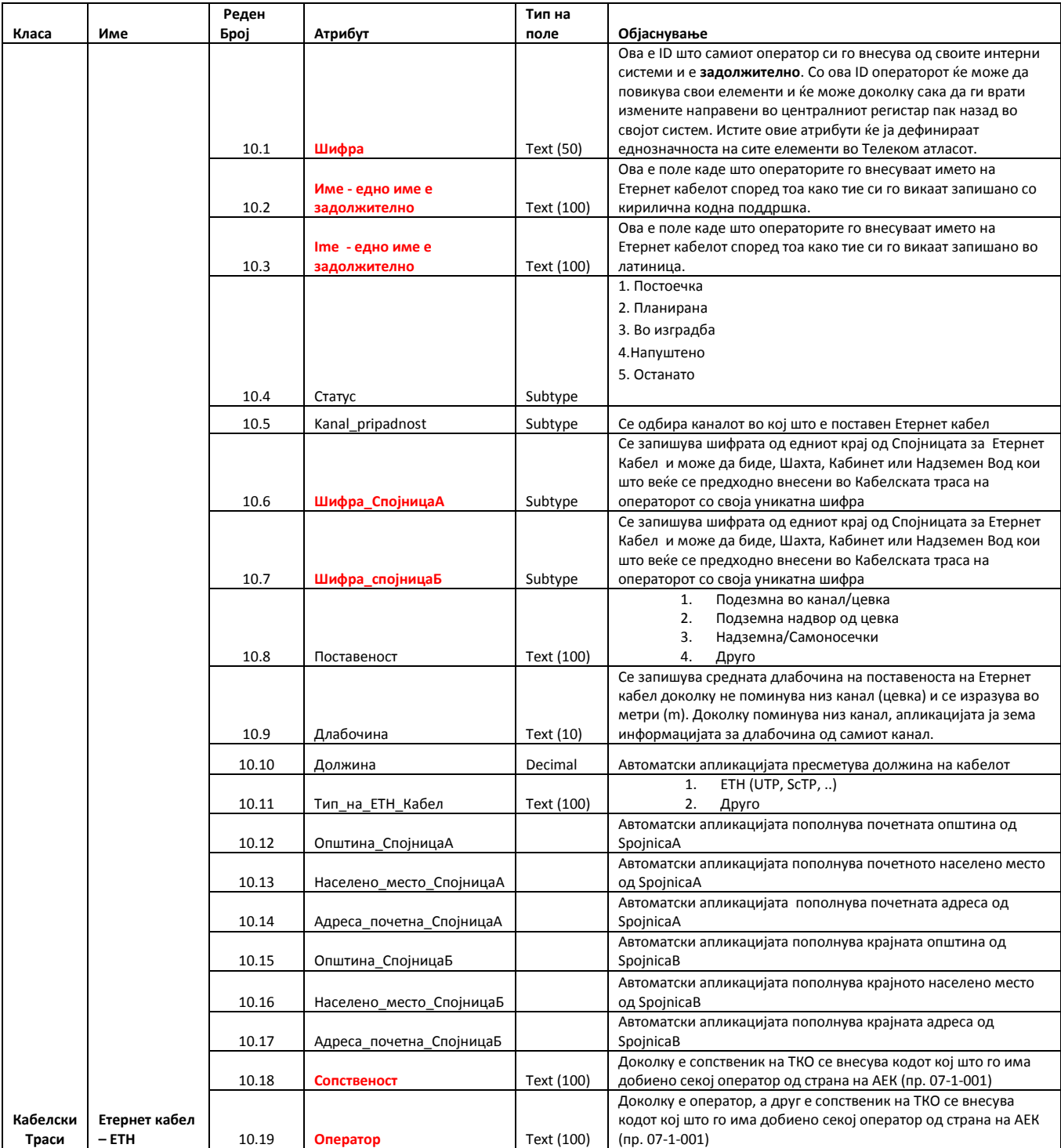

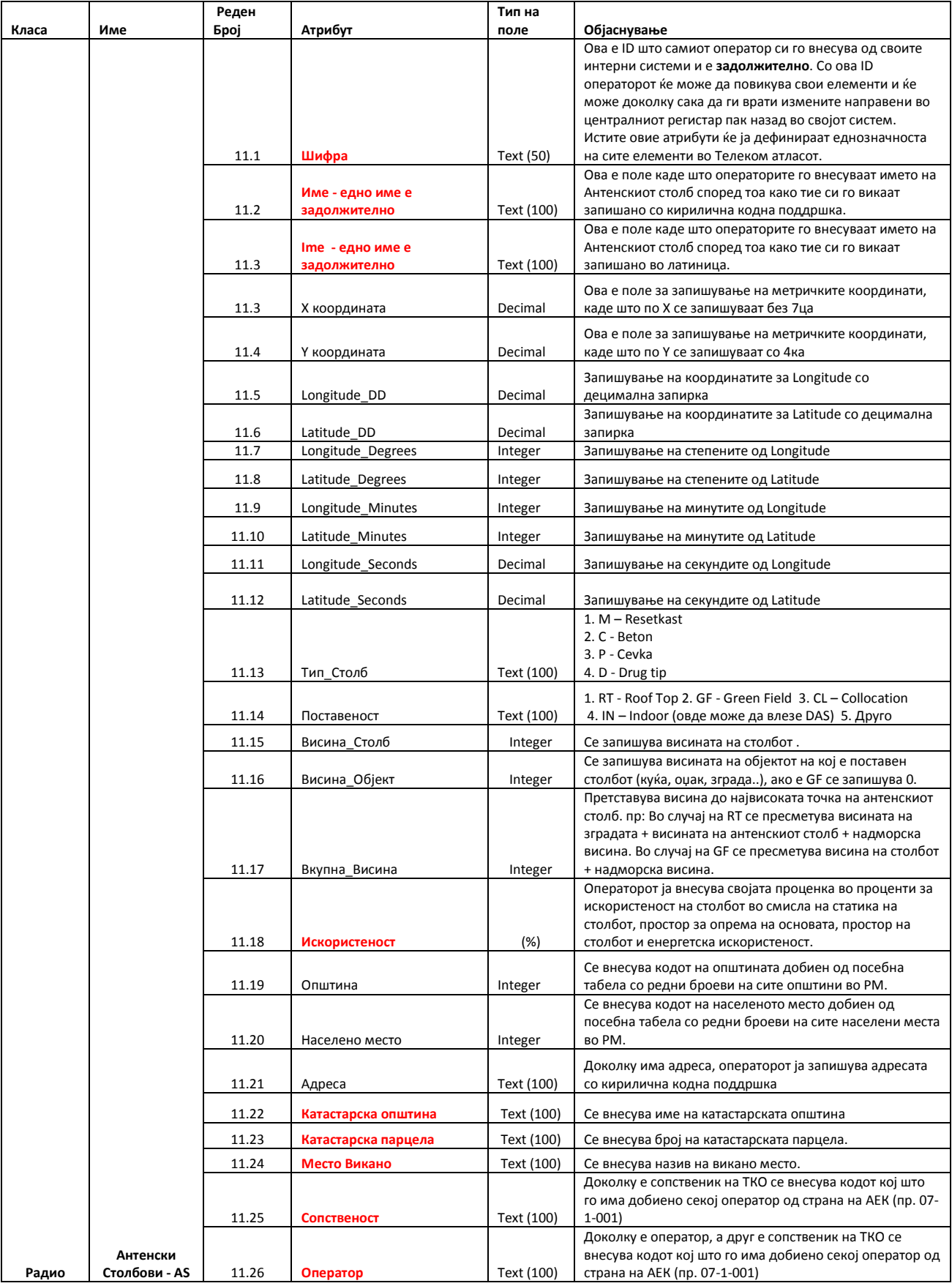

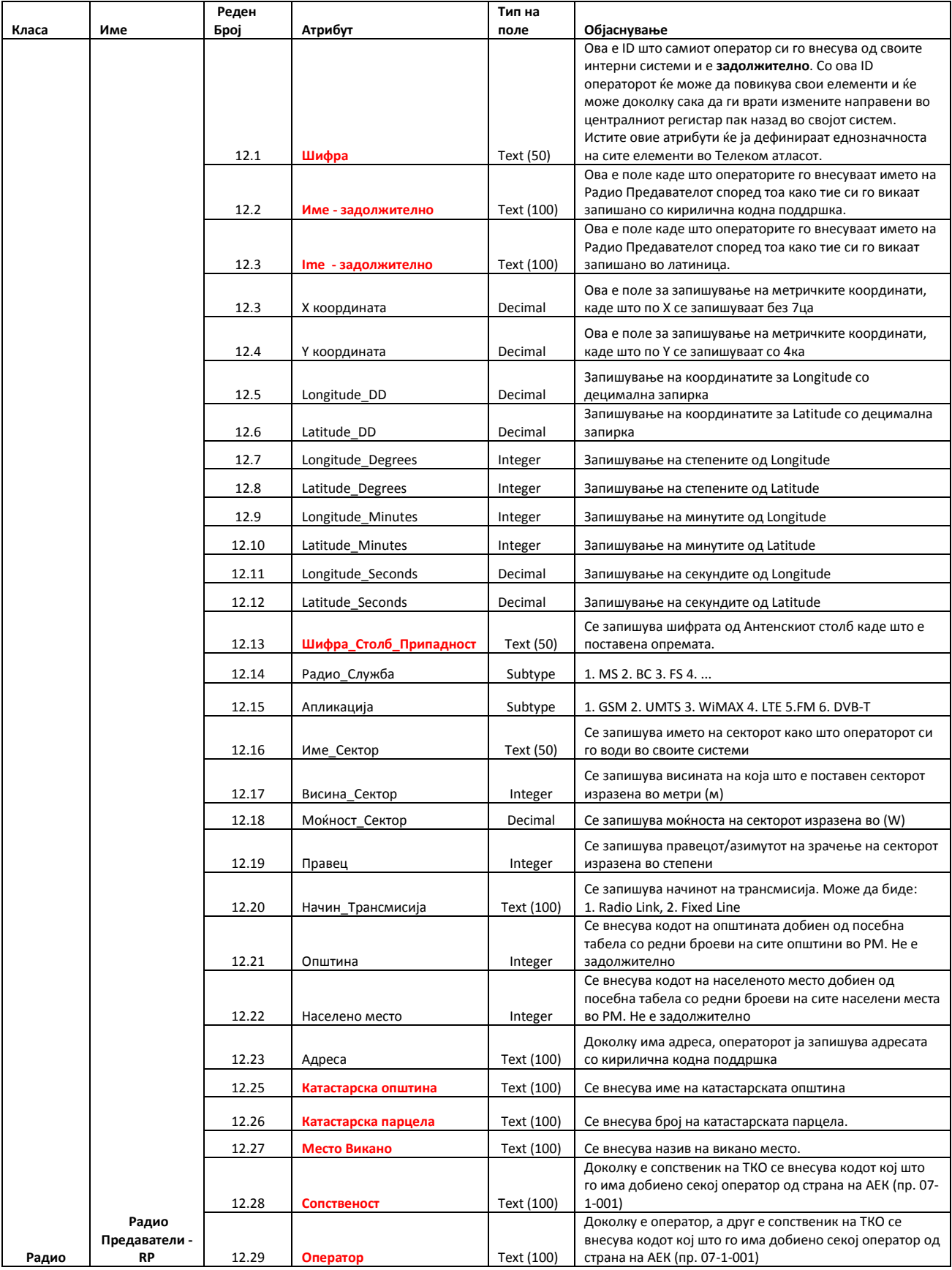

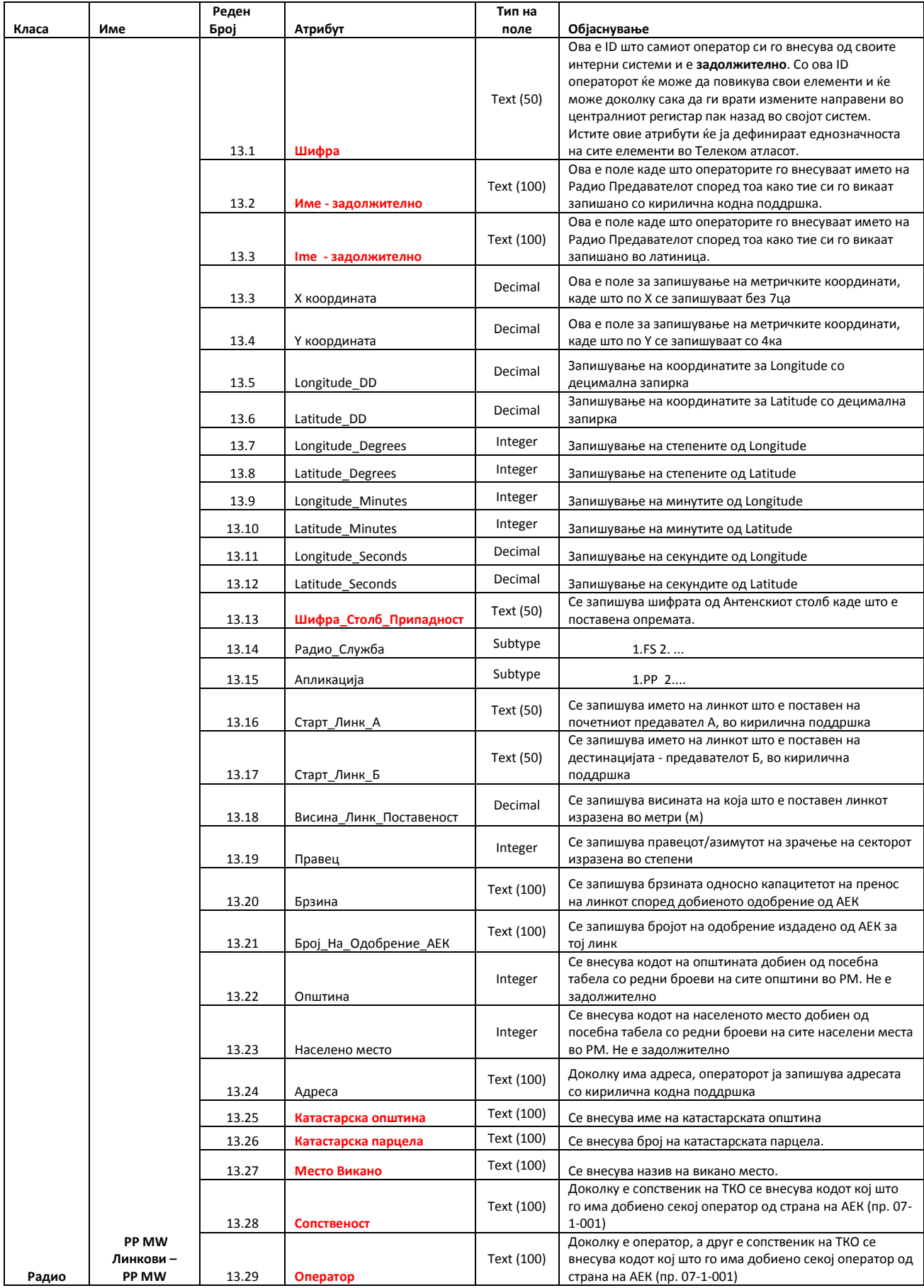

#### **Прилог 2 - ГИС правила**

Со овој прилог се дефинираат ГИС правилата за доставување на податоците од страна на операторите со цел да се обезбеди функционален ГИС регистар на телекомуникациската инфраструктура во Република Македонија. Целиот ГИС регистар е составен од вкупно 13 тематски нивоа и секој Оператор во зависност од телекомуникациската инфраструктура што ја поседува ги доставува до Агенцијата за Електронски Комуникации.

#### **Типови на податоци**

ГИС регистарот на телекомуникациска инфраструктура ги поддржува следниве ГИС просторни податочни формати:

- ESRI shapefile (shp)
- MapInfo format (tab)
- MapInfo Interchange Format (MIF)
- Autodesk AutoCAD Format (DWG)
- MicroStation Format (DGN)
- Drawing Exchange Format (DXF)

Структурата на табеларниот дел мора да биде во формат кој што е опишан во Прилог 1 и сите полиња да бидат запишани со големи букви.

#### **Координатен и проектен систем**

Во Македонија се користи Бесел-ов елипсоид за апроксимација на земјата на математички дефинирана површина, а Трансверзална Меркатова Проекција за трансформација на податоците од елипсоид на рамна површина.

Државен координатен систем е Гаус Кригер, и според ГИС правилата за приказ на координатите во метрички облик, Х координатата е запишана без 7 (седма зона) во облик 5хх.ххх,хх, додека Y координатата е запишана со 4.xхх.ххх,хх.

Доколку податоците се достават во просторен ГИС формат во некој од погоре посочените формати, не е потребно да се пополнуваат полињата за координати опишани во секое тематско ниво во Прилог 1.

Доколку операторот податоците за тематските нивоа што имаат геометрија точка ги чува во табеларен формат и одлучи да ги доставува податоците во вид на посебни табели за секое тематско ниво, тогаш мора да ги запише вредностите на координатите во соодветните полиња **X координата** и **Y координата** доколку ги доставува во метрички облик. Податоците може да се доставуваат и во следниве два облика: Decimal Degrees DD и Degrees Minutes Seconds DMS каде што за DD се пополнуваат полињата **Longitude\_DD** и **Latitude\_DD** во децимален облик. Доколку операторот ги доставува во DMS формат, тогаш за секое поле **Longitude\_Degrees, Latitude\_Degrees, Longitude\_Minutes, Latitude\_Minutes,** се запишува полето за координата во облик цел број Integer, а за **Longitude\_Seconds, Latitude\_Seconds** во облик Decimal.

#### **Конвертор на податоци**

Преку конверторот на податоци, Операторите ќе бидат во можност да извршат конверзија и прилагодување на своите податоци со форматот на централниот ГИС регистар на телекомуникациска инфраструктура. Со конверторот ќе може да се извршат следниве конверзии:

- Конверзија од еден просторен податочен формат во ESRI shapefile формат, но притоа форматот на табеларниот дел на секое тематско ниво да ја има истата форма како централниот ГИС регистар.
- Конверзија и транслација на податоците од една проекција во референтниот проектен систем
- Креирање на ГИС податочни слоеви од доставените табеларни записи

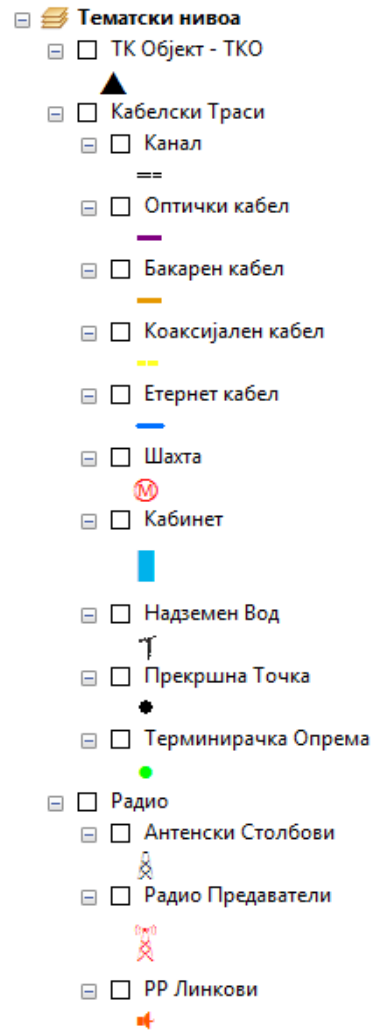

#### **Табела и листа на симболи**

#### **Тополошки правила**

Како дел на дизајнот на Географските Информациони Системи се дефинира топологија како низа на правила кои ги дефинираат одностите на елементите во рамки на едно тематско ниво (поврзаност, соседност, преклоп), како и на објекти помеѓу две или повеќе тематски нивоа (се содржи во, мора целосно да припаѓа во, итн). Тополошките правила за ГИС регистарот на телекомуникациска инфраструктура се следниве:

- Кабелската траса се започнува со цртање/внесување на тематските нивоа со геометрија точка (спојници) како што се: ТК Објект, па следуваат Шахта, Кабинет, Прекршна Точка во Траса, Надземен Вод.
- Каналите (Цевки/Туби), Оптичкиот кабел, Бакарниот кабел, Коаксијалниот кабел и Етернет кабелот претставуваат линии кои што ги поврзуваат почетните, крајните и разделните точки во кабелската траса.
- Секоја кабелска траса мора да започнува (Шахта, Кабинет) и завршува со спојница (Шахта, Кабинет или Надземен вод).
- Шахта или Кабинет мора да се содржат во ТК Објект, но може да бидат и независни елементи во кабелската траса.
- Прекршна Точка во Траса и Надземен Вод (во случај кога не претставува ТЕ) се елементи во кабелска траса кои служат како разделни точки, но не и почетна и крајна точка.
- Оптичкиот кабел, Бакарниот кабел, Коаксијалниот кабел и Етернет кабелот доколку се наоѓаат во Канал (Цевка/Туба) треба да имаат идентична геометрија како и Каналот во кој што припаѓаат.
- Радио предавателот и PP линковите се содржат во (ја има истата локација со) Антенскиот столб на кој што се поставени.
- Доколку Операторот со својата опрема е ко-лоциран на Антенски Столб или има поставено кабел во Канал на друг Оператор истиот ја доставува својата инфраструктура и АЕК понатаму тополошки ги средува податоците.

#### **Начин на доставување и верзионирање на податоците**

Податоците за секое тематско ниво се доставуваат во целост, а не само измените што биле во периодот од предходното доставување и треба да го имаат следниот формат:

<Operator\_Ime>\_<Podatok>\_<Datum\_na\_Dostava>.<ext>